# **Table of Contents**

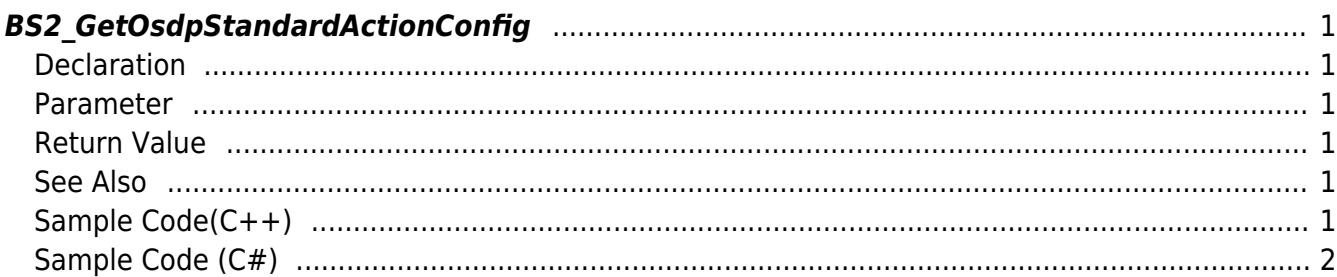

<span id="page-1-6"></span>[Configuration API](https://kb.supremainc.com/kbtest/doku.php?id=en:configuration_api) > [BS2\\_GetOsdpStandardActionConfig](#page-1-6)

## <span id="page-1-0"></span>**BS2\_GetOsdpStandardActionConfig**

[+ 2.9.1] Get the LED/buzzer settings for each action of the OSDP device.

### <span id="page-1-1"></span>**Declaration**

#include "BS\_API.h"

int BS2\_GetOsdpStandardActionConfig(void\* context, uint32\_t deviceId, BS2OsdpStandardActionConfig\* config);

[See BS2OsdpStandardActionConfig Structure](https://kb.supremainc.com/kbtest/doku.php?id=en:configuration_api#bs2osdpstandardactionconfig)

#### <span id="page-1-2"></span>**Parameter**

- [In] *context* : Context
- [In] *deviceId* : Device Identifier
- [In] *config* : Pointer to store LED/buzzer information of OSDP device

#### <span id="page-1-3"></span>**Return Value**

If successfully done, BS\_SDK\_SUCCESS will be returned. If there is an error, the corresponding error code will be returned.

#### <span id="page-1-4"></span>**See Also**

[BS2\\_SetOsdpStandardActionConfig](https://kb.supremainc.com/kbtest/doku.php?id=en:bs2_setosdpstandardactionconfig)

#### <span id="page-1-5"></span>**Sample Code(C++)**

[sample\\_getosdpstandardactionconfig.cpp](https://kb.supremainc.com/kbtest/doku.php?do=export_code&id=en:bs2_getosdpstandardactionconfig&codeblock=1)

```
int sdkResult = BS2 GetOsdpStandardActionConfig(context, id, &config);
if (BS_SDK_SUCCESS != sdkResult)
    printf("BS2 GetOsdpStandardActionConfig call failed: %d",
sdkResult);
```

```
return sdkResult;
```
### <span id="page-2-0"></span>**Sample Code (C#)**

[sample\\_getosdpstandardactionconfig.cs](https://kb.supremainc.com/kbtest/doku.php?do=export_code&id=en:bs2_getosdpstandardactionconfig&codeblock=2)

```
BS2ErrorCode result =
(BS2ErrorCode)API.BS2_GetOsdpStandardActionConfig(sdkContext, deviceID,
out config);
if (result != BS2ErrorCode.BS SDK SUCCESS)
     Console.WriteLine("Got error({0}).", result);
else
     Console.WriteLine("Call success.");
return result;
```
From: <https://kb.supremainc.com/kbtest/>- **BioStar 2 Device SDK**

Permanent link: **[https://kb.supremainc.com/kbtest/doku.php?id=en:bs2\\_getosdpstandardactionconfig](https://kb.supremainc.com/kbtest/doku.php?id=en:bs2_getosdpstandardactionconfig)**

Last update: **2023/02/28 14:59**